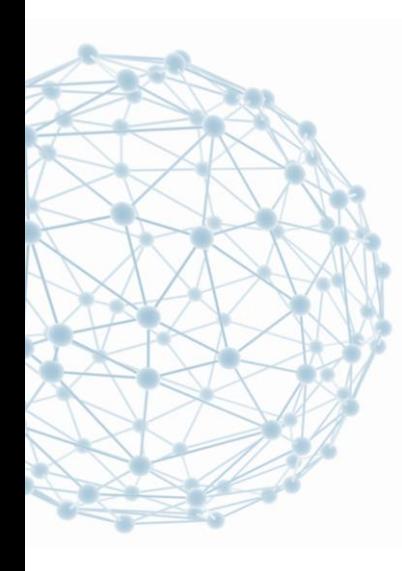

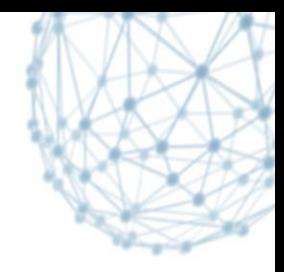

### **The CMS@home Prototype**

#### Laurence Field IT/SDC

11 November 2014

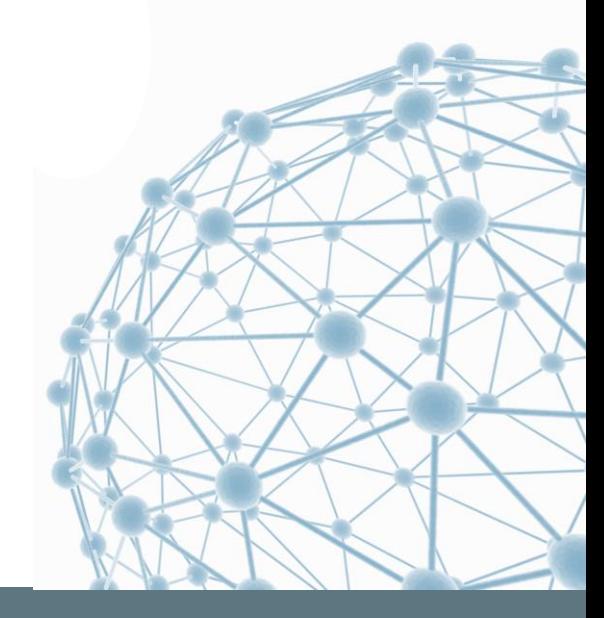

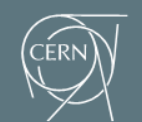

**IT-SDC: Support for Distributed Computing** 

### **Motivation**

- Summer Student Project
	- **Investigate the feasibility**
	- **Develop a prototype**
- **Profited from a clustering of expertise in SDC** 
	- CRAB3
	- Async stage-out
	- **Messaging**
	- **FTS**
- **And prior experience** 
	- Test4Theory

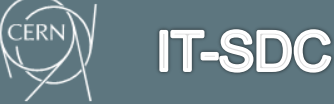

### **Test4Theory Model**

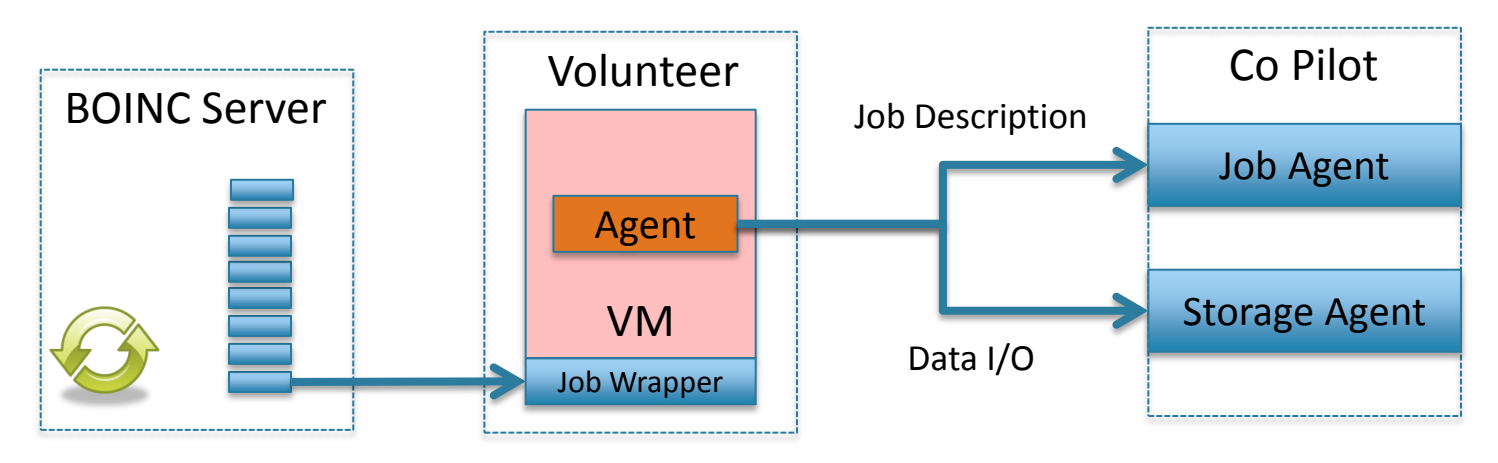

- Avoid restarting the VM for every job
	- Reduces CVMFS related network traffic
- Separate VM management and job management
	- Inline with the cloud model
		- Can reuse cloud related tooling
- CoPilot support challenges
	- Aging codebase
		- Dependencies not available in the standard repositories
		- New standardized components available for some functions

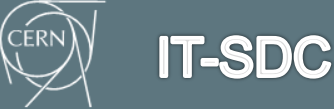

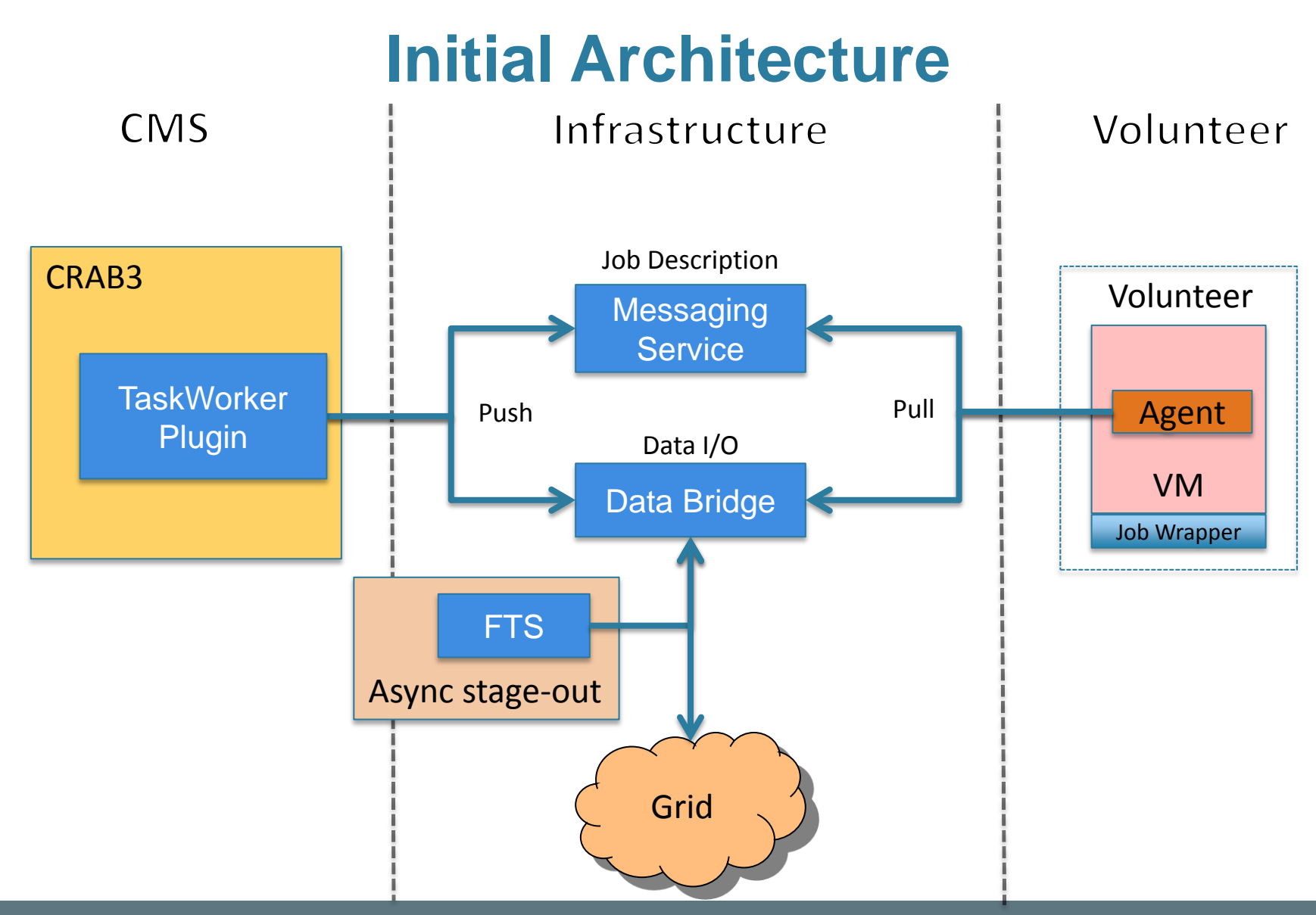

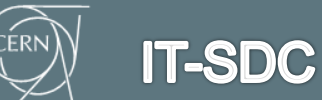

# **TaskWorker Plugin**

- **Task Worker** 
	- Obtains a task request
		- **Fetches work from the job queue**
	- Generates the job specifications
	- Submits them to the remote job manager
		- **HTCondor**
- **Handler** 
	- Responsible for the actual workflow execution
		- New task  $\Rightarrow$  handleNewTask handler
			- **Implements the operations called Actions** 
				- e.g. JobSpec creation and submission
			- May be backend specific
- **Specific Actions are required to support a new backend** 
	- The required actions need to be associate to the appropriate handlers
	- Work will be assigned to the right handler which implements the appropriate actions

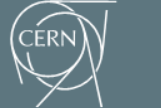

# **Apache Plugin**

- **How to authenticate BOINC users?** 
	- In the VM, credential provided via /dev/fd0
		- **BOINC USERNAME**
		- **BOINC AUTHENTICATOR**
- **-** Identity Provider (IDP)
	- BOINC Project DB
		- **MySQL**
		- **User Table**
- mod\_auth\_mysql
	- Maps username/password to DB table
		- **-** AuthMysqlUserTable user
		- **AuthMySQLNameField name**
		- AuthMySQLPasswordField authenticator
- **Enables reuse of apache-based HTTP technology**

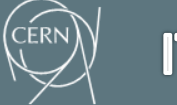

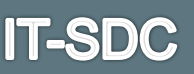

#### **Message Queue**

- Messaging service does not support BOINC authentication
	- Not clear if it is possible or worthwhile to provide functionality
- **Standard apache Web server approach** 
	- mod\_auth\_mysql to validate BOINC user's credential
	- mod auth ssl to validate CRAB3 server's x509 credential
- Two simple cgi scripts
	- put-job.cgi
	- get-job.cgi
- Simple file-based queue
	- **python-dirq**
- **Job descriptions from CRAB3** 
	- Supports arbitrary file types
		- **Garbage in, Garbage out** 
			- Extensible  $\odot$

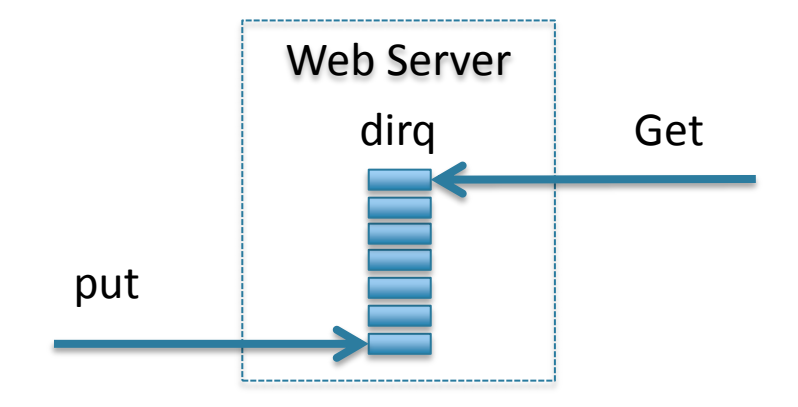

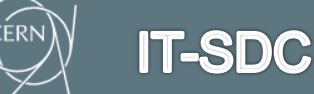

# **The Data Bridge**

- **Spans authentication domains** 
	- BOINC user's credential
	- Grid x509 credentials
- $\blacksquare$  Scalable data I/O
	- With sandboxing capabilities
		- **Data Isolation**
- Simple apache-based prototype
	- **Supports HTTP PUT/GET** 
		- **namble 10 mod\_auth\_mysql to validate BOINC user's credential**
		- mod auth ssl to validate CRAB3 server's x509 credential
- HTTP Federation
	- Possibility to reuse standard DM tools

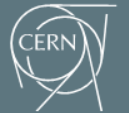

# **Dynamic HTTP Federations**

- **The** *Dynafed* system implements federated storage over HTTP
	- In testing in LHCb and Canada (Atlas)
	- Federates WebDAV or S3 enabled storage systems
	- **Apache front end**
- Can be used as a data bridge
	- S3 storage backend(s)
	- Acts as a security gateway, authenticating clients either via X509 or *BOINC auth*
		- Clients then redirected directly to the storage
	- Great scalability potential
		- Global system, smart replica selection (availability, proximity)
- **-** http://svnweb.cern.ch/trac/lcgdm/wiki/Dynafeds

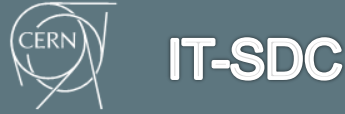

### **The Data Bridge**

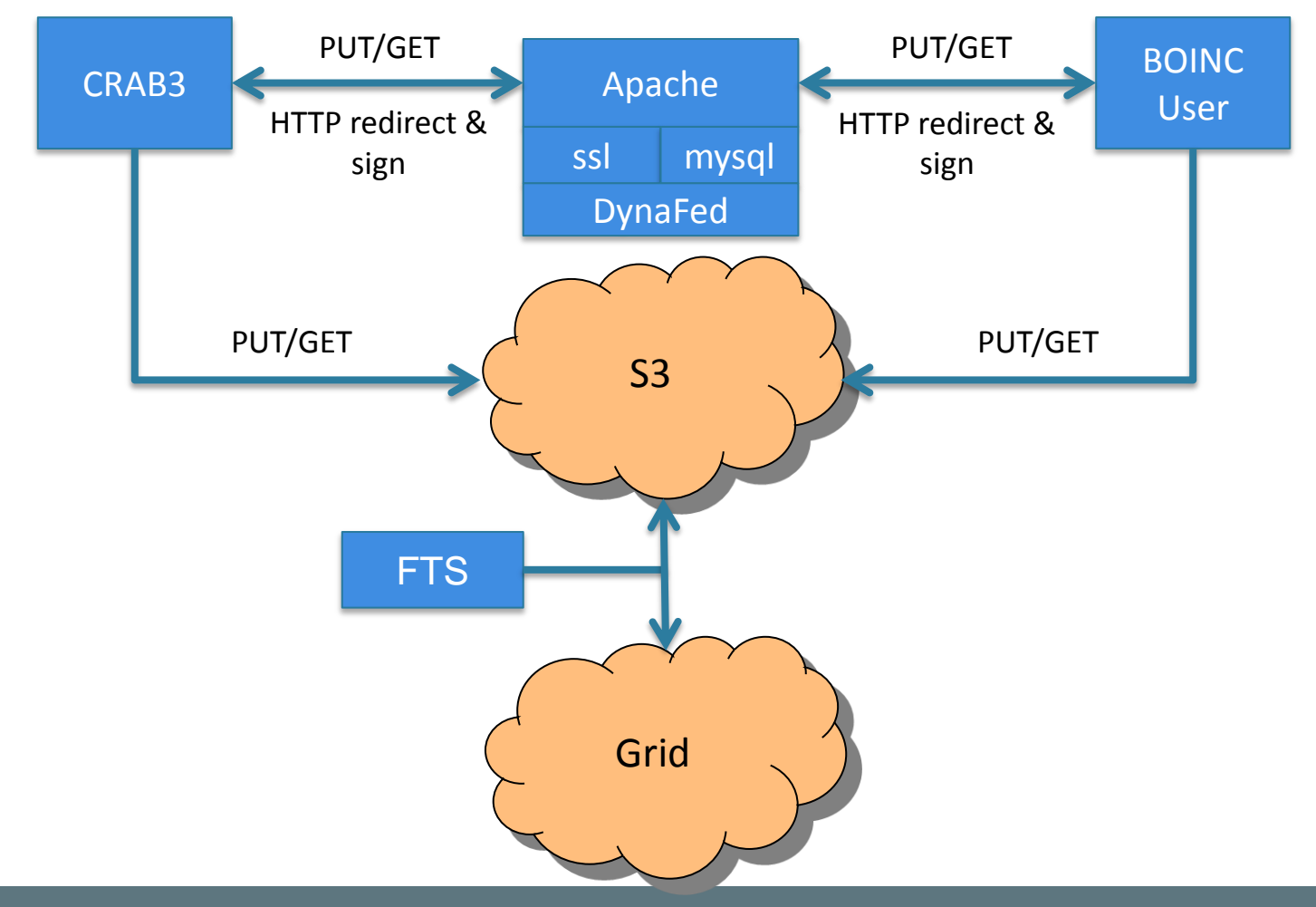

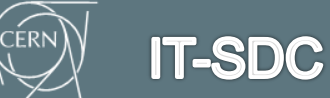

# **VM and Job Agent**

- CernVM3
	- Contextualized using CernVM Online
- **CVMFS configuration** 
	- **Mount cms and grid**
- **Add BOINC user** 
	- Credentials read from /dev/fd0
		- name, authenticator
- **-** CMSJobAgent.py workflow
	- Gets new job description
	- **-** Downloads required input files
	- Runs job
	- **Uploads output files**
- CMSJobAgent.sh
	- Checks if CMSJobAgent.py is running
		- $\blacksquare$  If not starts it
- **CHT** cms-agent cron

**IT-SDC** 

**Runs CMSJobAgent.sh every minute** 

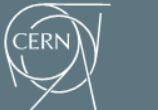

11

### **Current Architecture**

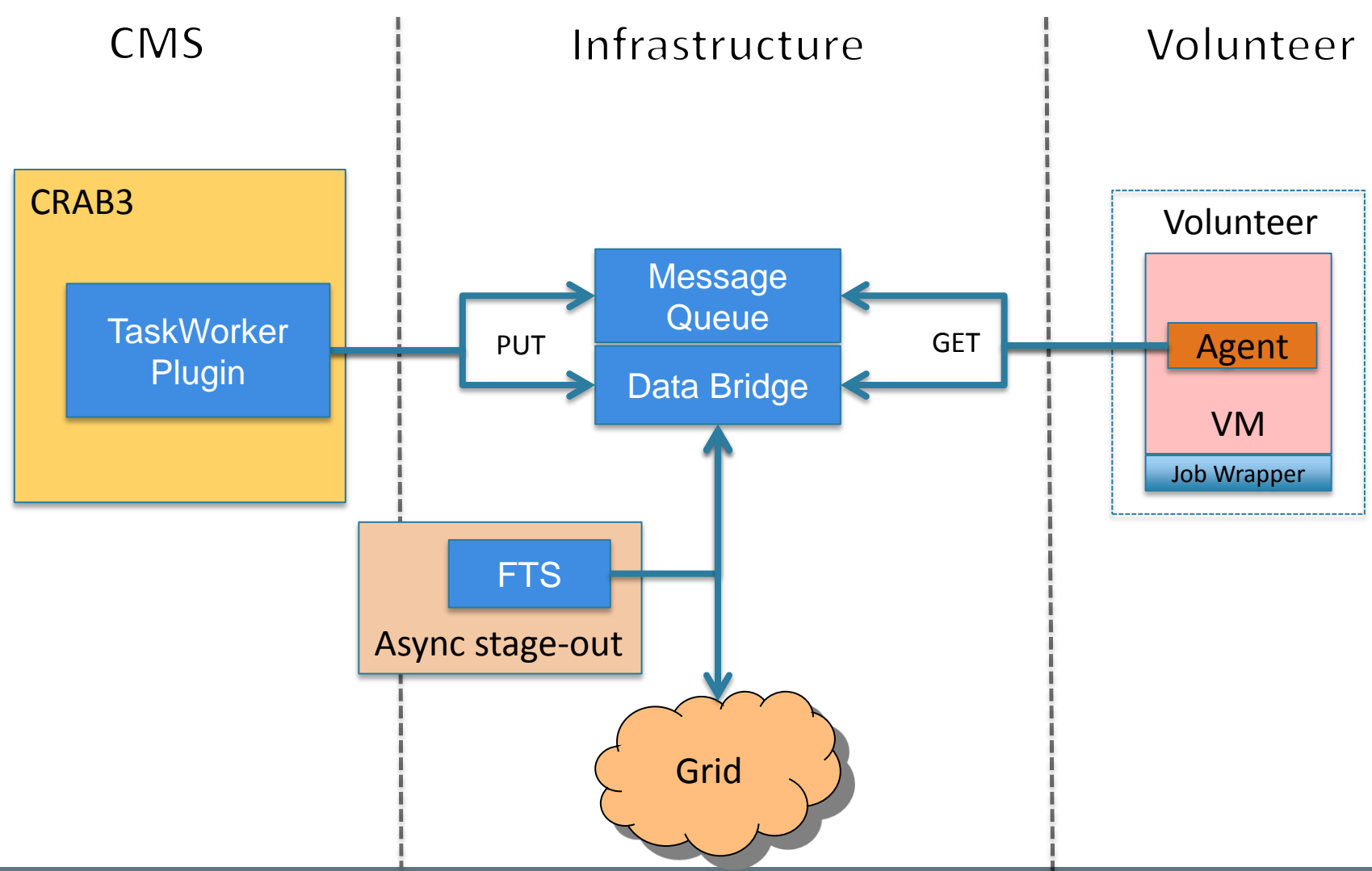

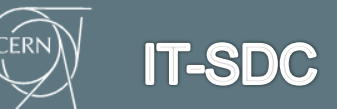

### **Extending the platform**

- The Data Bridge as a common component for BOINC projects
	- **For VM-based approaches requiring external job injection**
- Data movement external to BOINC
	- Can support high data I/O requirements
- BOINC & DataBridge Recipe
	- PUTjob description
	- **PUT data**
	- Create Job Agent
		- **GET** job description
		- **GET** input data
			- **Provided by the job description**
		- Run Job
		- PUT output
	- Read data from output *bucket*
		- **Similar to HLT** 
			- $\blacksquare$  Fitter bad data etc.
- Could be used in the storage-less IaaS providers

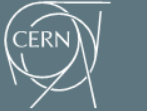

**IT-SDC** 

### **Summary**

- Advanced prototype for CMS@home
	- **Following the proven Test4Theory model**
- **Developed the concept of the Data Bridge** 
	- Reused HTTP federation component for S3
		- **Added BOINC authentication**
- Added a simple message delivery function
	- For the job description
- **Provide an image along with a job agent**
- Extended CRAB3 to support his approach
	- Using a Task Work plugin
- **Towards a platform for volunteer computing**

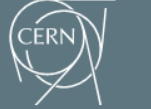

**IT-SDC** 

### **Acknowledgements**

- **Hendrik Borras**
- **Daniele Spiga**
- **Hassen Riahi**
- **Adrien Devres**
- Fabrizio Furano
- **Oliver Keeble**

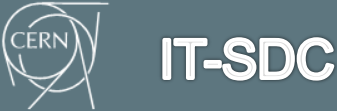